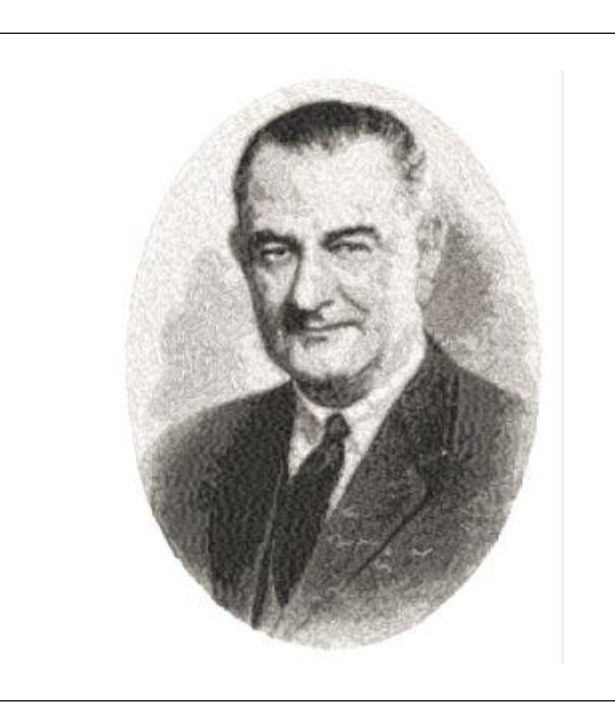

RMG3786 6.58 x 9.01 66,793 stitches

RMG3786name (separate file) 5.74 x 1.23 4,900 stitches

> 1. black 2. dark grey 3. grey 4. light grey 5. pale grey

1. make sure that when you are selecting your threads that there is a decent contrast between the colors

2. use light color fabrics … if you sew on a dark fabric you will not like the results … you have to think of the color of fabric as another color

3. some colors have no jumps but there always seems to be one color that has a lot … trim those before going on to the next color or you may not be able to later

4. do not resize these designs … the stitch count will not change like it normally would … speak to me first… if they can be resized it has to be done in my program

5. also realize that this is different from the traditional digitizing … this program does not give me the liberty on parameters like the traditional … the technology for this is not what I would call perfect … yet